## Dolnośląski Urząd Wojewódzki

https://www.duw.pl/pl/dla-mediow/aktualnosci/7249,Zakonczyl-sie-remont-w-Zamku-Ksiaz.html 30.04.2024, 19:11

Strona znajduje się w archiwum.

14 grudnia 2012

## Zakończył się remont w Zamku Książ

Zakończył się remontu w Zamku Książ w Wałbrzychu. Prace renowacyjne prowadzone były w pomieszczeniach na trzecim piętrze tego zabytkowego obiektu, gdzie zaplanowano centrum kongresowo-kulturalne o europejskim standardzie.

Zakończył się remontu w Zamku Książ w Wałbrzychu. Prace renowacyjne prowadzone były w pomieszczeniach na trzecim piętrze tego zabytkowego obiektu, gdzie zaplanowano centrum kongresowo-kulturalne o europejskim standardzie. Odnowione zostały także komnaty, które włączone zostały do trasy turystycznej dostępnej dla zwiedzających. Przebudowa piętra i dostosowanie go do nowych zadań było równocześnie zabezpieczeniem przed dalszą degradacją znacznej części zamku. Zakupiony został także sprzęt multimedialny i system tłumaczeń dla 50 osób.

W piątkowych uroczystościach związanych z otwarciem nowo wyremontowanych pomieszczeń wzięła udział Wicewojewoda Dolnośląski Pani **Ewa Mańkowska**, członek zarządu województwa Jerzy Tutaj oraz prezydent Wałbrzycha Roman Szełemej. W czasie uroczystości parafowany został dokument powołujący Muzeum Arystokracji Śląskiej.

Remont obiektu, za ponad 13 mln zł, trwał kilka lat. Był możliwy min. dzięki dofinansowaniu z Regionalnego Programu Operacyjnego dla Województwa Dolnośląskiego.

[Drukuj](javascript:winopen() [Generuj PDF](https://www.duw.pl/pl/dla-mediow/aktualnosci/7249,Zakonczyl-sie-remont-w-Zamku-Ksiaz.pdf) [Powiadom](https://www.duw.pl/pl/notify/7249,dok.html?poz=dla-mediow/aktualnosci&drukuj=window&keepThis=true&TB_iframe=true&height=450&width=400) [Powrót](javascript:history.go(-1))

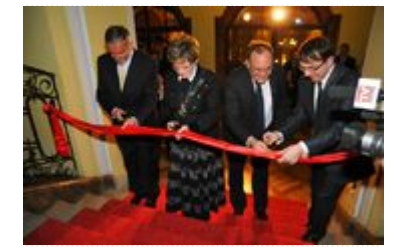

Zakończył się remontu w Zamku Książ

liczba wejść: 2783